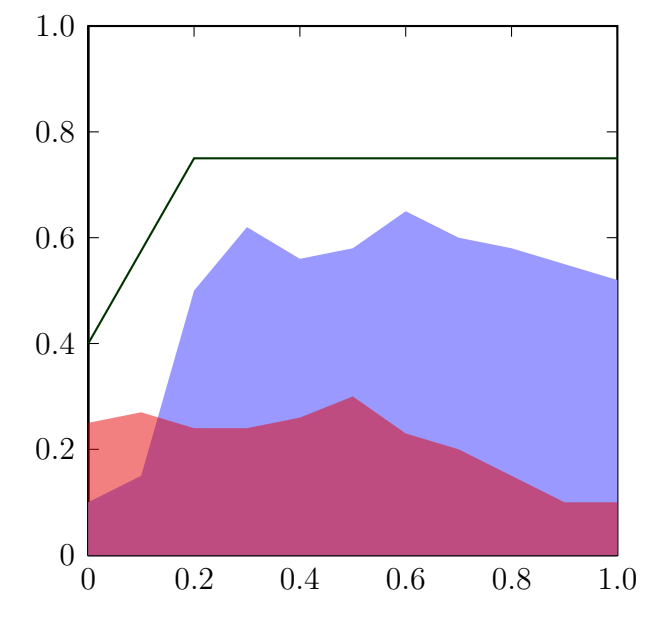

normaler Textnormaler Text normaler Textnormaler Textnormaler Text normaler Text

Figure 1: Eine schne Grafik

normaler Textnormaler Text normaler Textnormaler Textnormaler Text

```
\psset{unit=7cm}
\begin{pspicture}(-0.1,-0.1)(1,1)
\psaxes[axesstyle=frame,tickstyle=inner,ticksize=0 4pt,
 Dx=0.2,dx=0.2,Dy=0.2,dy=0.2](0,0)(1,1)
\pspolygon*[linecolor=blue!40](0,0)(0,0.1)(0.1,0.15)%
  (0.2, 0.5)(0.3, 0.62)(0.4, 0.56)(0.5, 0.58)(0.6, 0.65)(0.7,0.6)(0.8,0.58)(0.9,0.55)(1,0.52)(1,0)
\pspolygon*[linecolor=red!90!black,opacity=0.5](0,0)(0,0.25)%
  (0.1, 0.27)(0.2, 0.24)(0.3, 0.24)(0.4, 0.26)(0.5, 0.3)(0.6, 0.23)(0.7, 0.2)(0.8, 0.15)(0.9, 0.1)(1, 0.1)(1, 0)\psline[linecolor=green!20!black](0,0.4)(0.2,0.75)(1,0.75)
\end{pspicture}
```